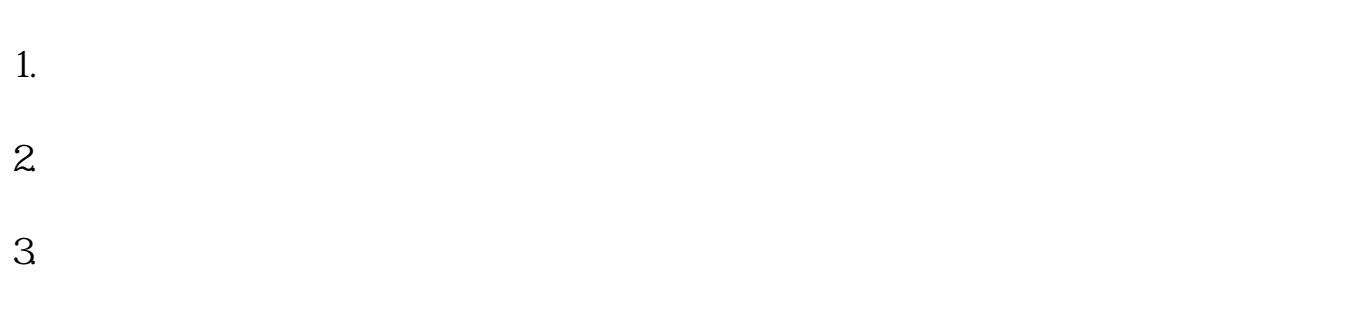

 $\sim$ 

 $\overline{1}$ 

**手机股票开户要多久——开户需要多长时间?-股识吧**

 $4.$ 

8 30 -11 30 13 -16 8 30 -21

 $\sim$  30  $\sim$ 

 $APP$ 

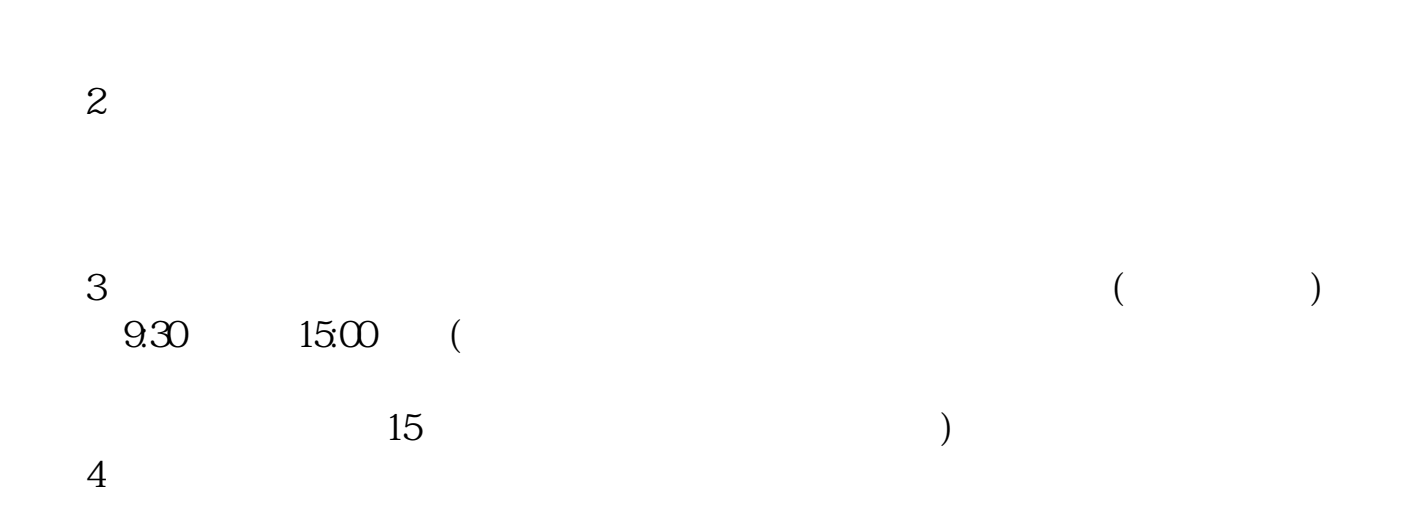

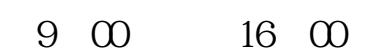

 $1$  $2<sub>0</sub>$  $3 \nightharpoonup$  $4\,$ 

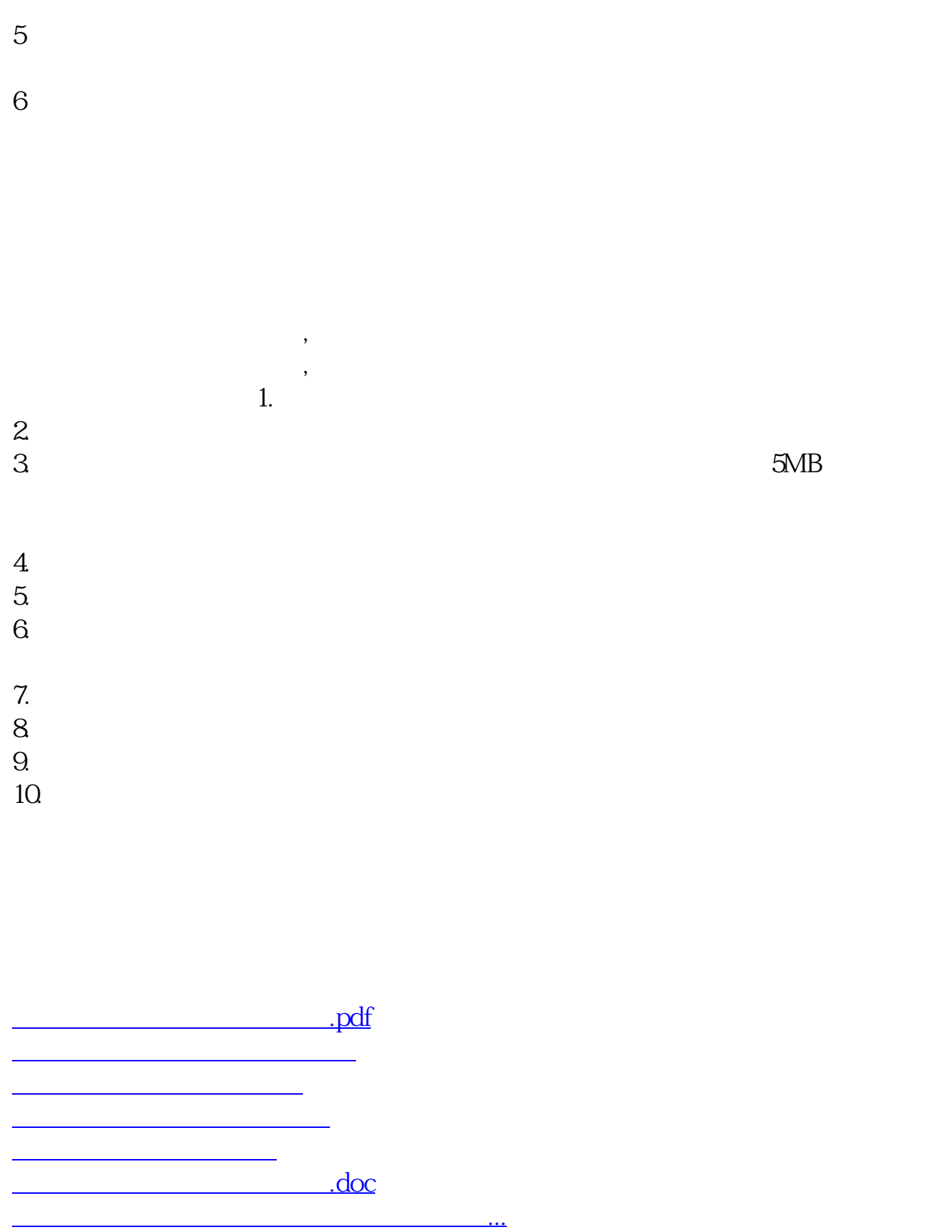

https://www.gupiaozhishiba.com/chapter/438.html